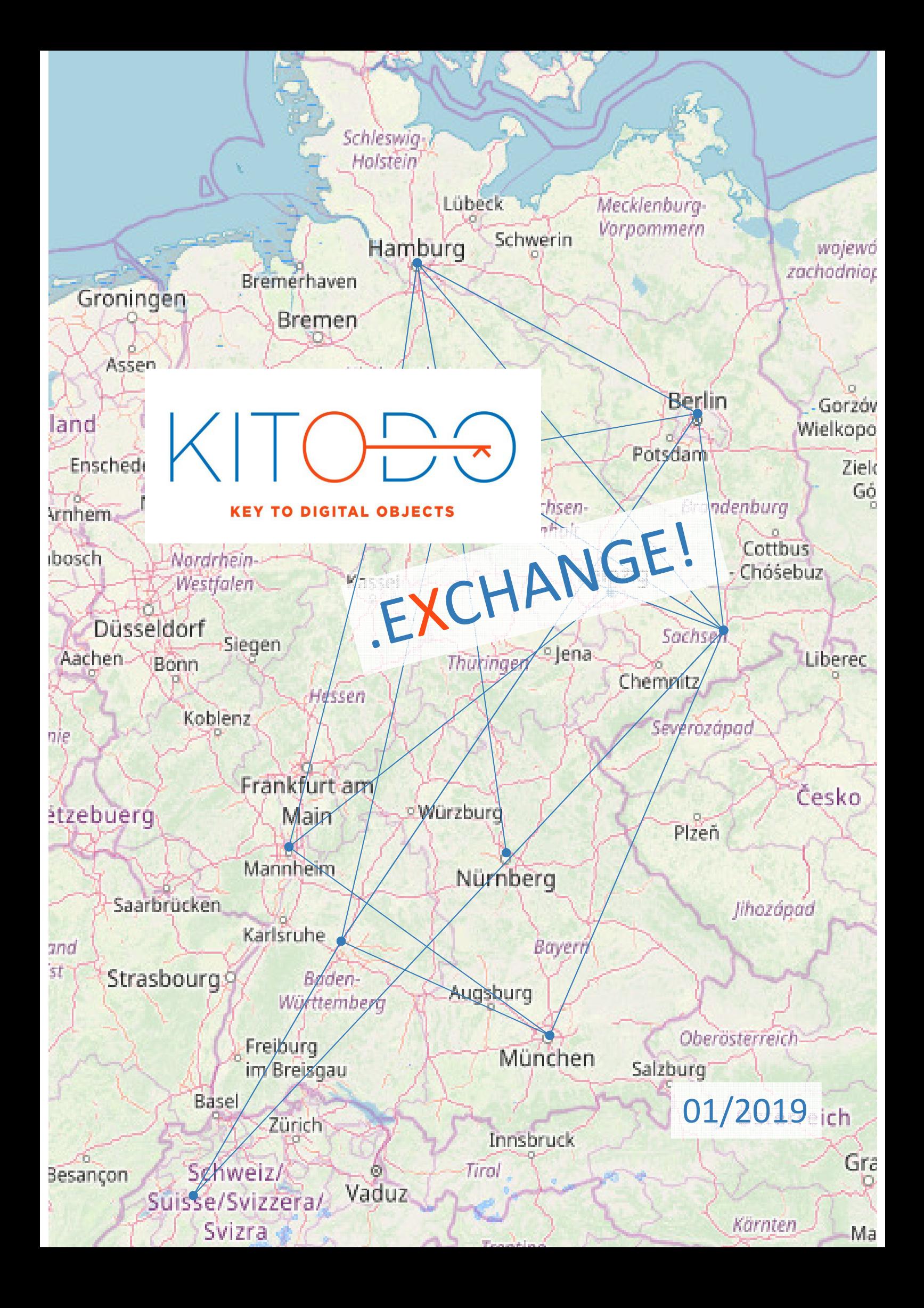

# **Worum geht es bei Kitodo.Exchange?**

Schleswo Haistein

Kitodo.Exchange hat zum Ziel, den kollegialen Erfahrungs- und Wissensaustausch zwischen den Mitgliedseinrichtungen zu unterstützen und die Vernetzung innerhalb der Community zu fördern. Im Rahmen kurzer Hospitationsbesuche können Anwender\*innen (und solche, die es werden wollen) andere Kitodo-Einrichtungen besuchen, um sich die dortige Digitalisierungsumgebung anzusehen, Best-Practice-Beispiele kennenzulernen und im Austausch voneinander zu lernen.

l i hart

#### **Wer kann mitmachen?**

 $GI$ 

land

**Arnhei** 

ibosch

Aach

nie

atzet

and st.

Besan

**Ens** 

erii

Kolleg\*innen, die in ihrer Einrichtung (Bibliothek, Archiv, Museum, Sonstige) als Anwender\*innen oder Systemadministrator\*innen mit Kitodo arbeiten oder arbeiten werden. Wenn es mehr Anmeldungen als Plätze gibt, haben Mitglieder von Kitodo e. V. Vorrang.

### **Wie melde ich mich an?**

Anmeldungen können ab dem 01.02.2019 und bis 2 Wochen vor dem jeweiligen Hospitationstermin formlos per Mail direkt an die im Programm angegebene Ansprechperson der Bibliothek gerichtet werden, die Sie besuchen möchten. Die Plätze werden in der Reihenfolge vergeben, in der die Anmeldungen eingehen. An mehreren Hospitationsbesuchen teilzunehmen ist nur möglich, wenn es genügend Plätze gibt.

### **Wie läuft die Organisation?**

Wenn feststeht, wer wen wann besucht, findet die weitere inhaltliche und organisatorische Absprache direkt zwischen Gästen und Gastgeber\*innen statt. Die Reisekosten trägt jeweils die entsendende Einrichtung. Pina

### **Muss ich sonst noch etwas tun?**

Nein, aber Sie dürfen! Wir freuen uns, wenn Sie über den Hospitationsbesuch t.<br>3de twittern und/oder einen kurzen Beitrag für https://www.kitodo.org/aktuelles/ schreiben. Neu gewonnene Erkenntnisse können gern über die Community-Liste geteilt oder der Dokumentation auf GitHub hinzugefügt werden.

## **Wohin kann man sich mit Fragen wenden?**

Je nach Frage: an die Ansprechperson in der gastgebenden Bibliothek oder an die Kitodo-Geschäftsstelle (contact@kitodo.org) Salzburg im'tirewaau

Innsbruck

Suisse/Svizzera/

Zunch

Balsol

Svizra

vojewó odniop

iorzóv alkopo Zield

Gó

Poteflank

erec

Cottbus

Chösebu

sko

 $ch$ Osterre

Karnten

Gra

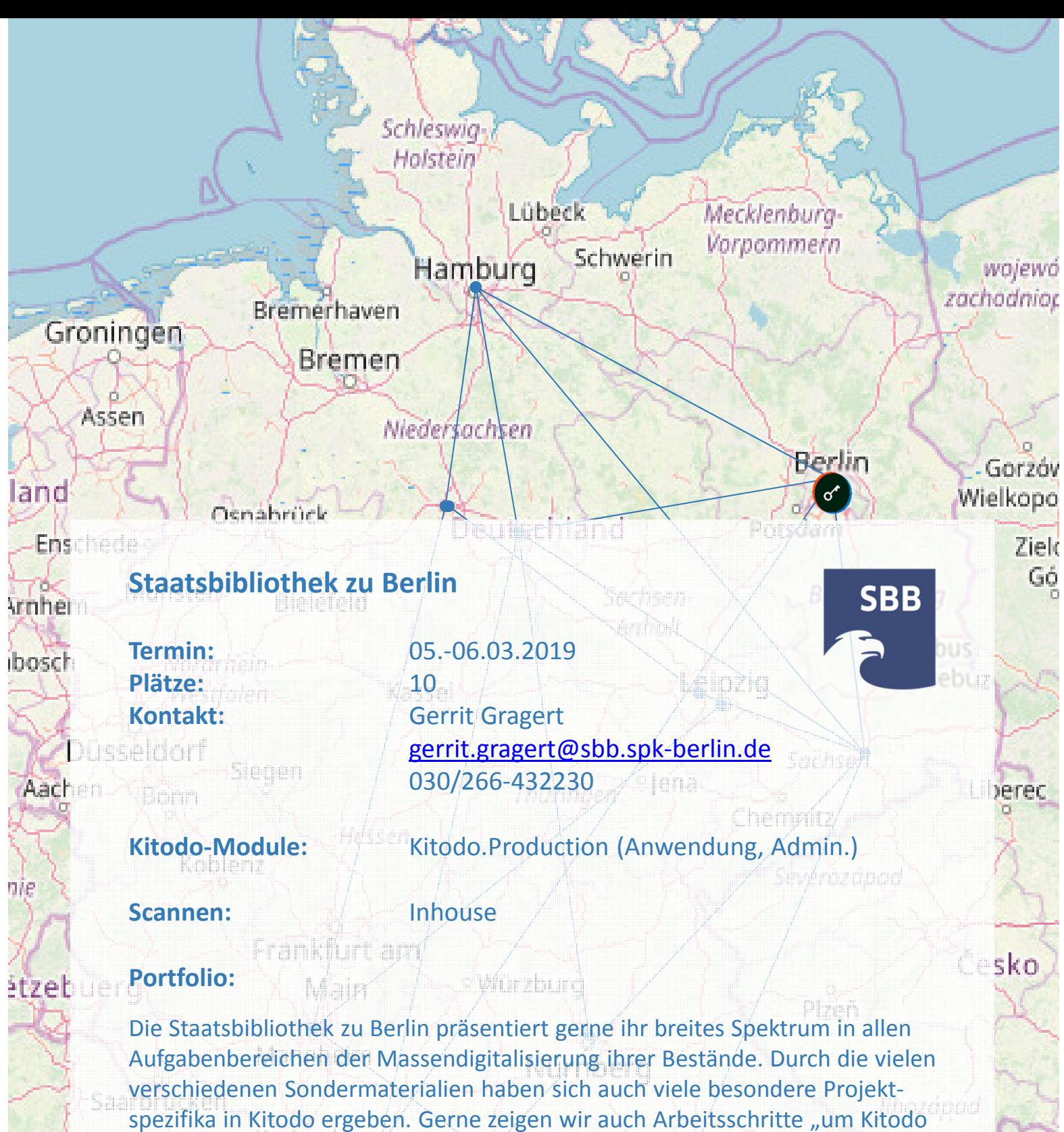

and st

Besan

herum" wie die Aufarbeitung alter Digitalisierungsprojekte aus Zeiten vor dem Einsatz von Kitodo im System, die Nachnutzung der Metadaten sowie das Einspielen von Daten aus externen Quellen. Ebenso gehört ein Rundgang durch unser Digitalisierungszentrum zum Portfolio. Bei Interesse zeigen wir auch gerne die von der SBB selbst entwickelte Präsentation der Digitalisate sowie die Mundinen Anbindung an andere Portale. alvhann Bei ausreichender Teilnehmeranzahl und Interesse organisieren wir auch gerne

ein abendliches geselliges Zusammenkommen auf Selbstzahlerbasis. Imsbruck

https://digital.staatsbibliothek-berlin.de/

Svizra

Vaduz

Gra

Ma

Osterrei**ch** 

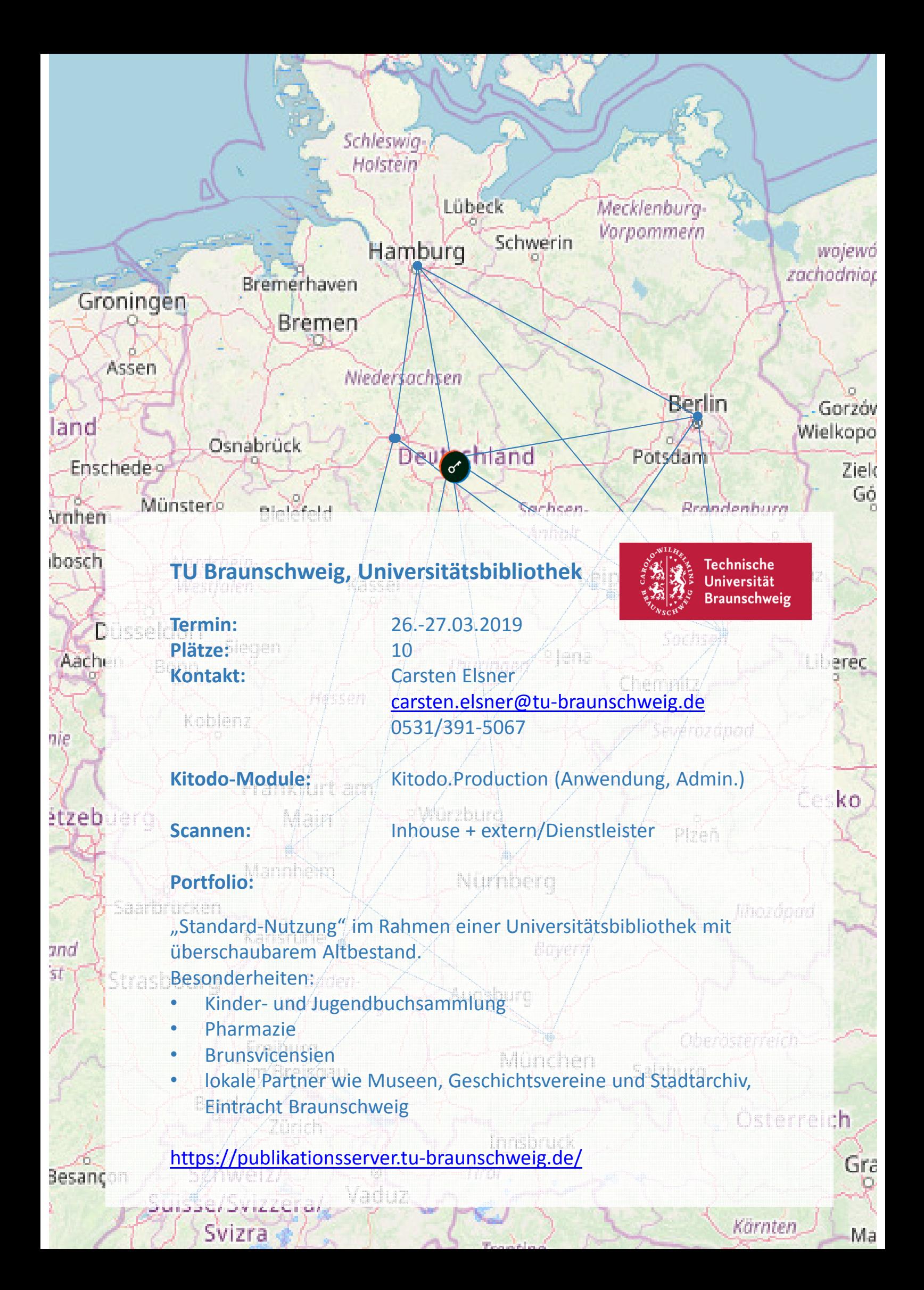

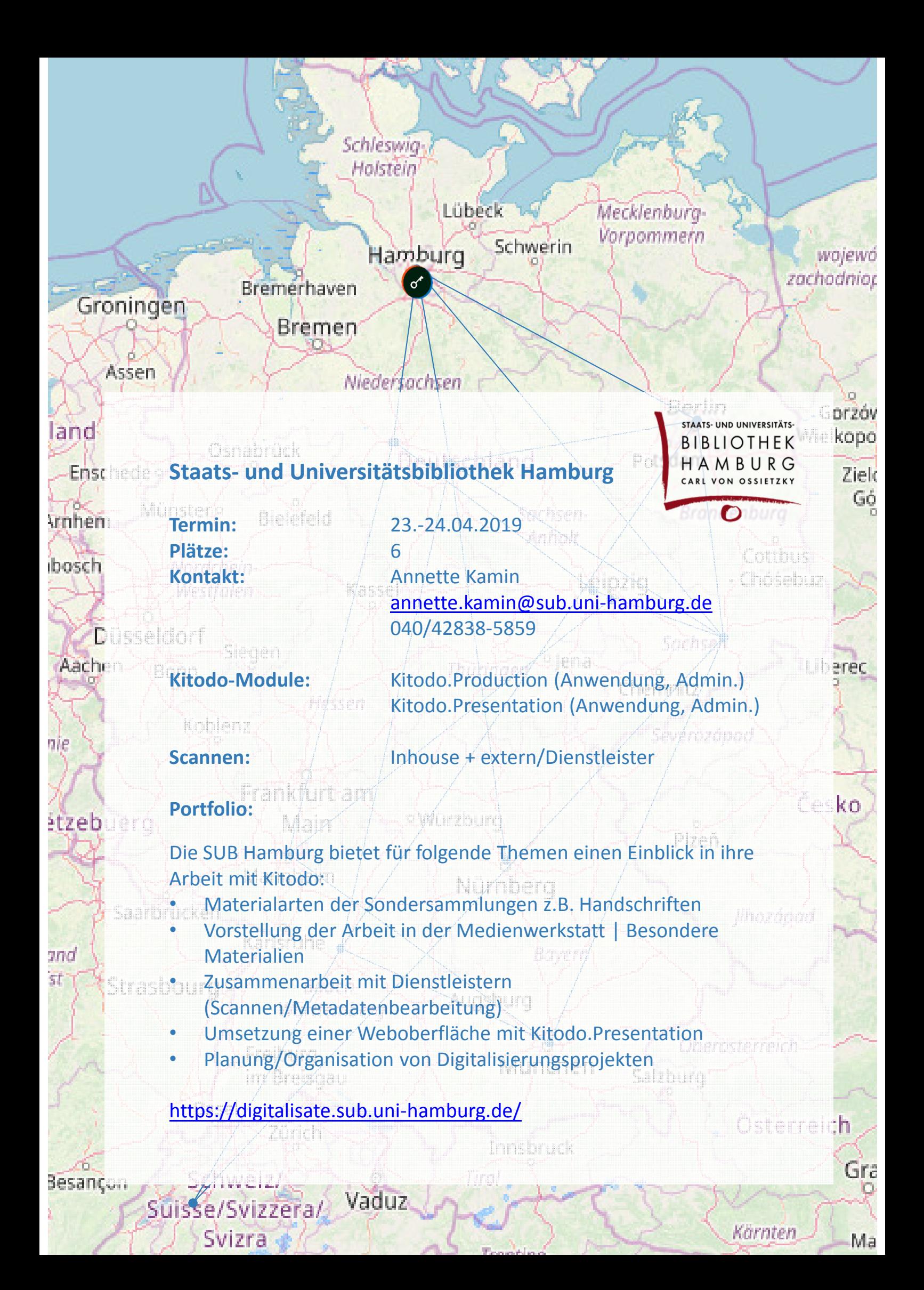

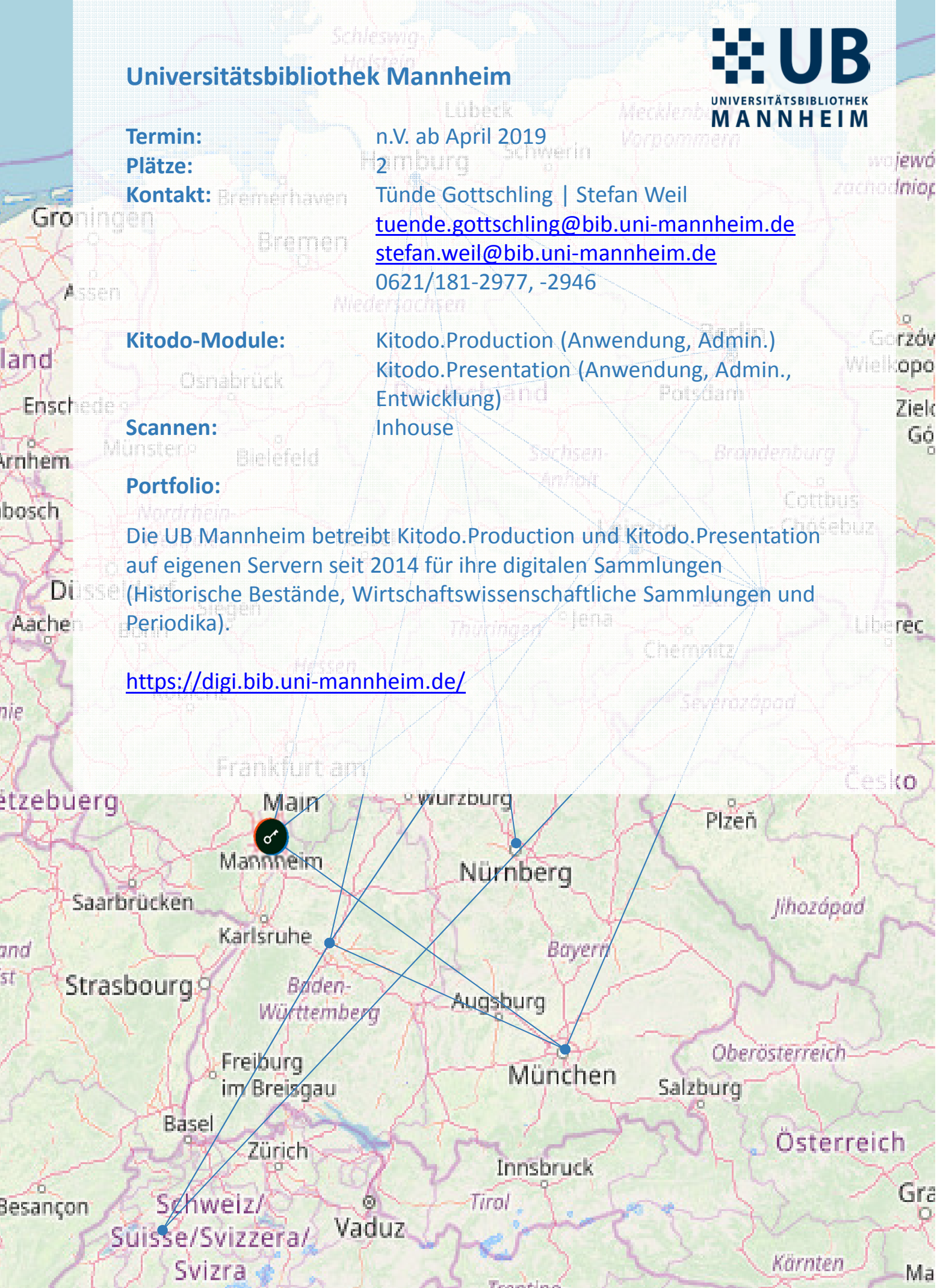

**STARREST**